# Equações Algébricas e Transcendentes

Marcone Jamilson Freitas Souza, Departamento de Computação, Instituto de Ciências Exatas e Biológicas, Universidade Federal de Ouro Preto, 35400-000 Ouro Preto, MG, Brasil. E-mail: marcone@iceb.ufop.br

# 1 Introdução

O objetivo deste capítulo é o de apresentar métodos numéricos para resolver uma equação  $f(x) = 0.$ 

Resolver uma equação  $f(x) = 0$  significa encontrar números  $\xi_i$ , denominados raízes, tais que  $f(\xi_i) = 0$ . Geometricamente, conforme mostra a Figura 1, as raízes representam os pontos de interseção do gráfico de f com o eixo Ox.

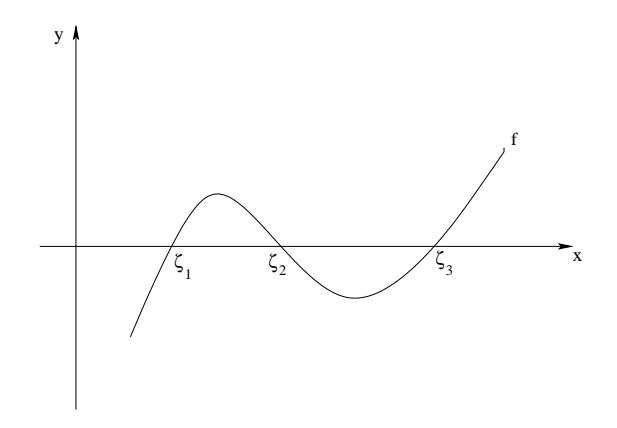

Figura 1: Raízes de uma equação

# 2 Fases na determinação de raízes

A determinação de raízes envolve as seguintes fases:

# 2.1 Fase I - Isolamento

Nesta fase o objetivo é o de determinar um intervalo  $[a, b]$ , o menor possível, que contenha uma única raiz.

Para cumprir este objetivo os métodos que apresentaremos a seguir apoiam-se em dois resultados do Cálculo Diferencial e Integral.

Teorema de Cauchy-Bolzano Seja f uma função contínua em um intervalo [a, b]. Se  $f(a) \times f(b) < 0$  então existe pelo menos um ponto  $\xi \in [a, b] : f(\xi) = 0$ .

Resultado 2 Se  $f'$  preservar o sinal em [a, b] e o Teorema de Cauchy-Bolzano for verificado neste intervalo então a raiz ξ é única.

Assim, para isolarmos as raízes de uma equação  $f(x) = 0$  comumente utilizamos um dos seguintes procedimentos:

#### Procedimento I:

Esboçar o gráfico de f, determinando intervalos  $[x_i, x_{i+1}]$  que contenham uma <u>única</u> raiz.

Este objetivo pode ser cumprido gerando-se uma tabela de pontos  $(x_i, f(x_i))$ , onde os pontos inicial e final, bem como o valor do passo considerado  $(x_{i+1} - x_i)$ , dependerão do problema considerado e da experiência do usuário.

Exemplo: Isolar as raízes de  $f(x) = 2x - \cos x = 0$ .

Inicialmente, geremos uma tabela de pontos  $x_i, f(x_i)$ .

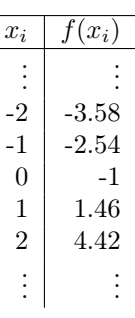

Como  $f(0) \times f(1) < 0 \Longrightarrow \xi \in [0,1]$ . Sendo  $f'(x) = 2x + \text{sen } x > 0 \,\forall x \Longrightarrow \xi$  é única.

Procedimento II:

Decompor a função f, se possível, na forma  $f = g - h$ , onde os gráficos de g e h sejam conhecidos e mais simples. Neste caso, os pontos de interseção dos gráficos de g e h representam as raízes de  $f(x) = 0$ .

Com efeito, sejam  $x_i$  os pontos de interseção dos gráficos de  $g e h$ . Logo:

$$
g(x_i) = h(x_i) \Longrightarrow g(x_i) - h(x_i) = 0 \tag{2.1}
$$

Como  $f(x) = (g - h)(x) = g(x) - h(x)$   $\forall x$  então:

$$
g(x_i) - h(x_i) = f(x_i)
$$
\n(2.2)

Sendo  $g(x_i) - h(x_i) = 0$  (equação 2.1), resulta pela equação 2.2 que  $f(x_i) = 0$ , isto é, os valores  $x_i$  são as raízes de  $f(x) = 0$ .

Exemplo: Isolar as raízes de  $f(x) = 2x - \cos x$ .

Inicialmente, façamos a decomposição da função f dada:

$$
f(x) = 0 \Longleftrightarrow 2x - \cos(x) = 0 \Longleftrightarrow \underbrace{2x}_{g(x)} = \underbrace{\cos x}_{h(x)}
$$

Esbocemos, a seguir, os gráficos das funções  $g(x) = 2x e h(x) = \cos x$ .

A partir da visualização gráfica e tendo em vista que  $f(0) \times f(\pi/2) = -\pi < 0$ , concluímos que existe uma raiz  $\xi \in [0, \pi/2]$ .

Exercícios

Isole as raízes das seguintes equações:

- (a)  $f(x) = x^3 9x + 3 = 0$
- (b)  $f(x) = x + \ln x = 0$
- (c)  $f(x) = x \ln x 1 = 0$
- (d)  $f(x) = x^3 + 2 + 10^x = 0$
- (e)  $f(x) = \sqrt{x} 5e^{-x} = 0$
- (f)  $f(x) = x^5 + 3x^4 9x^3 x^2 + 20x 12 = 0$

# 2.2 Fase II - Refinamento

Uma vez isolada uma raiz em um intervalo  $[a, b]$ , procura-se, nesta fase, considerar uma aproximação para a raiz e "melhorá-la" sucessivamente até se obter uma aproximação com a precisão requerida.

# 3 Critérios de parada

Dizemos que  $x_k$  é uma "boa" aproximação para a raiz  $\xi$  de uma equação  $f(x) = 0$  se os critérios abaixo forem satisfeitos:

- (i)  $|f(x_k)| < \varepsilon$
- (ii)  $|x_k \xi| < \varepsilon$

onde ε é a precisão (tolerância) admitida.

Observamos que estes dois critérios não são equivalentes. De fato:

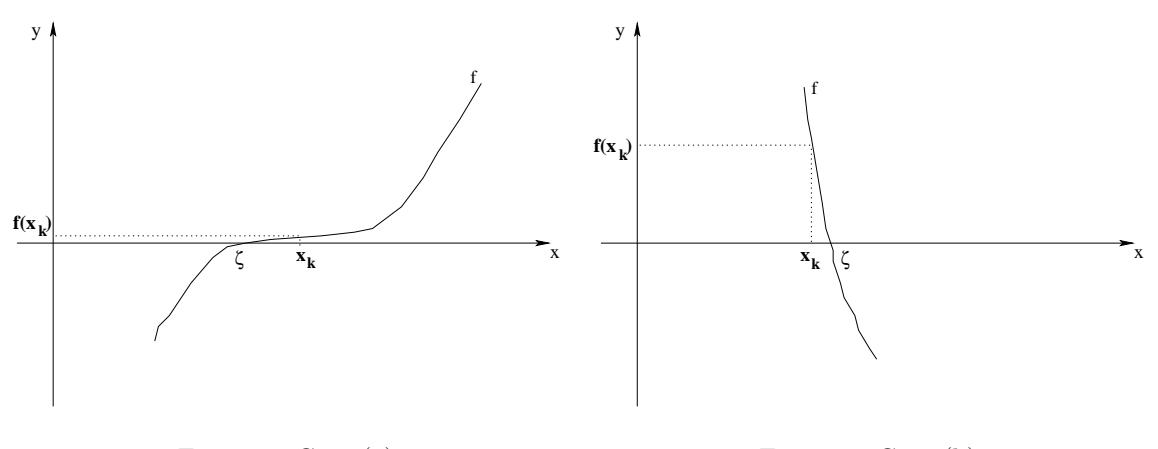

Figura 2: Caso (a)

Figura 3: Caso (b)

No caso (a) temos  $|f(x_k)| < \varepsilon$  mas com  $|x_k - \xi| \gg \varepsilon$ . No caso (b), ao contrário, temos  $|x_k - \xi| < \varepsilon$  mas com  $|f(x_k)| \gg \varepsilon$ .

Desta forma, faz-se necessário impor os dois critérios. Por outro lado, como um determinado método pode não convergir em uma dada aplicação, é comum impor-se, também, um número máximo de iterações.

A questão que surge é: Como avaliar o critério de parada (ii) se não se conhece ξ? Para resolver esta questão a idéia é reduzir o intervalo [a, b] que contém a raiz  $\xi$  até que sua amplitude seja inferior à precisão requerida, isto é, até que  $b - a < \varepsilon$ .

Assim, sendo  $b-a < \varepsilon \Longrightarrow \forall x_k \in [a, b]$  tem-se  $|x_k - \xi| < b-a < \varepsilon$ . Logo,  $|x_k - \xi| < \varepsilon$ e qualquer  $x_k \in [a, b]$  é uma boa aproximação para a raiz  $\xi$ .

# 4 Método da Bisseção

# 4.1 Introdução

A idéia do Método da Bisseção é reduzir o intervalo  $[a, b]$  que contém a raiz  $\xi$  dividindo-o ao meio a cada iteração.

#### 4.2 Algoritmo

Apresentamos pela Figura 4 o pseudo-código do procedimento Bisseção.

procedimento  $Bissecao(a,b, \varepsilon, ITERMAX,x);$ 

 $1 \quad k \leftarrow 0$ : 2  $x \leftarrow (a+b)/2;$ 3 enquanto  $((b - a \geq \varepsilon \quad \text{ou} \quad f(x) \geq \varepsilon) \quad \text{e} \quad k \leq ITERMAX)$  faça 4 se  $(f(a) \times f(x) < 0)$ 5 então  $b \leftarrow x$ 6 senão  $a \leftarrow x;$ 7  $x \leftarrow (a+b)/2;$ 8  $k \leftarrow k + 1$ ; 9 fim-enquanto; 10 se  $(k \leq ITERMAX)$ 11 então Retorne x como aproximação para a raiz; 12 senão Imprima: Não foi obtida uma aproximação com a precisão 13 requerida em k iterações; fim Bissecao;

Figura 4: Algoritmo do Método da Bisseção

#### 4.3 Estimativa do número de iterações

Estimemos o número de iterações necessárias para obter uma aproximação  $x_k$  com uma precisão  $\varepsilon$  estabecida a priori, utilizando-se o critério (ii) da seção 3,  $|x_k - \xi| < \varepsilon$ , como único critério de parada.

 $b_0 - a_0 = b - a$  $b_1 - a_1 = (b_0 - a_0)/2 = (b - a)/2$  $b_2 - a_2 = (b_1 - a_1)/2 = (b_0 - a_0)/4 = (b - a)/2^2$ . . .  $b_k - a_k = (b - a)/2^k$ Impondo *b<sub>k</sub>* − *a<sub>k</sub>* < *ε*, vem:<br>  $\frac{b-a}{2^k}$  < *ε*  $\implies$   $\frac{b-a}{\varepsilon}$  <  $2^k$   $\implies$   $2^k$  >  $\frac{b-a}{\varepsilon}$   $\implies$   $\ln 2^k$  >  $\ln \frac{b-a}{\varepsilon}$   $\implies$   $k \ln 2$  >  $\ln \frac{b-a}{\varepsilon}$ 

Assim, o número mínimo de iterações necessárias para se calcular uma aproximação para a raiz de uma equação com precisão ε pode ser determinado pela expressão:

$$
k > \frac{\ln\left(\frac{b-a}{\varepsilon}\right)}{\ln 2} \tag{4.3}
$$

#### 4.4 Exemplo 1

Determinar o número de iterações necessárias para calcular a raiz de  $f(x) = 2x - \cos x = 0$ no intervalo  $[0, 1]$  com precisão  $\varepsilon < 0, 01$ , utilizando-se  $|x_k-\xi| < \varepsilon$  como critério de parada. Solução

Para o exemplo considerado temos:  $a = 0, b = 1, \varepsilon = 0, 01$ . Aplicando o resultado 4.3, vem:

$$
k > \frac{\ln \frac{b-a}{\varepsilon}}{\ln 2} = \frac{\ln \frac{1-0}{0.01}}{\ln 2} = 6,64
$$

Como o número k de iterações é um número inteiro, resulta que  $k = 7$ .

#### 4.5 Exemplo 2

Determinar com precisão  $\varepsilon < 0,01$  e com um máximo de 10 iterações, a raiz da equação  $f(x) = 2x - \cos x = 0.$ 

Solução:

(a) Isolamento da raiz:

Já foi visto que  $\xi \in [0,1]$ .

(a) Refinamento da solução:

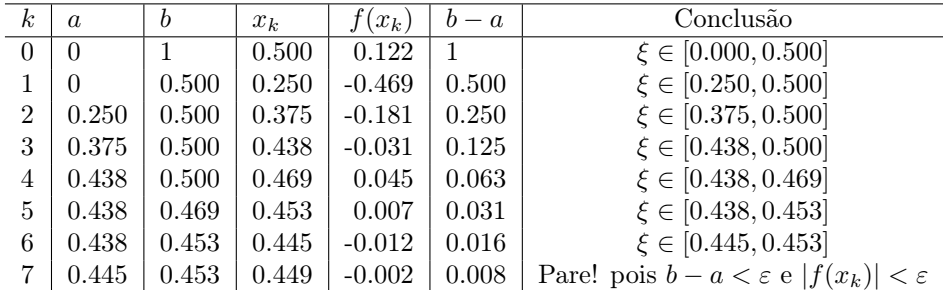

Na iteração 7, tanto a amplitude do intervalo [a, b] quanto a imagem, em módulo, de  $x_7$ são menores que a precisão requerida, isto é,  $b-a = 0.453 - 0.445 = 0.008 < \varepsilon = 0.01$  e  $|f(x_7)| = 0.008 < \varepsilon = 0.01$ . Desta forma, dizemos que  $x_7 = 0.449$  é uma aproximação para a raiz  $\xi$  da equação  $f(x) = 2x - \cos x = 0$  com uma precisão  $\varepsilon < 0.01$ .

#### 4.5.1 Vantagens e Desvantagens do Método da Bisseção

A maior vantagem do Método da Bisseção é que, para sua convergência, não há exigências com relação ao comportamento do gráfico de f no intervalo  $[a, b]$ .

Entretanto, ele não é eficiente devido à sua convergência lenta. Pode ser observado que  $f(x)$  não decresce monotonicamente. Isto decorre do fato de que na escolha de uma aproximação  $x=\frac{a+b}{2}$ não se leva em consideração os valores da função nos extremos do intervalo. No pior caso, a raiz  $\xi$  está próxima a um extremo.

O Método da Bisseção é mais usado para reduzir o intervalo antes de usar um outro método de convergência mais rápida.

# 5 Método da Falsa Posição

### 5.1 Introdução

Seja f uma função contínua em um intervalo  $[a, b]$  tal que  $f(a) \times f(b) < 0$ .

A idéia deste método é a de tomar como aproximação x para a raiz  $\xi$  no intervalo [a, b] a média ponderada entre os extremos  $a \in b$  com pesos  $|f(b)| \in |f(a)|$ , respectivamente. Isto é:

$$
x = \frac{a \times |f(b)| + b \times |f(a)|}{|f(b)| + |f(a)|} \tag{5.4}
$$

Desta forma, x estará mais próximo do extremo cuja imagem for menor.

Como  $f(a)$  e  $f(b)$  têm valores de sinais contrários, então temos dois casos a considerar: (i)  $f(a) < 0$  e  $f(b) > 0$ 

Neste caso,  $|f(a)| = -f(a) e |f(b)| = f(b)$ . Logo:

$$
x = \frac{a \times |f(b)| + b \times |f(a)|}{|f(b)| + |f(a)|} = \frac{a \times f(b) - b \times f(a)}{f(b) - f(a)}
$$

(ii)  $f(a) > 0$  e  $f(b) < 0$ 

Neste caso,  $|f(a)| = f(a) e |f(b)| = -f(b)$ . Logo:

$$
x = \frac{a \times |f(b)| + b \times |f(a)|}{|f(b)| + |f(a)|} = \frac{-a \times f(b) + b \times f(a)}{-f(b) + f(a)} = \frac{a \times f(b) - b \times f(a)}{f(b) - f(a)}
$$

Observamos que em ambos os casos tem-se, portanto:

$$
x = \frac{a \times f(b) - b \times f(a)}{f(b) - f(a)}\tag{5.5}
$$

Neste método, as aproximações são geradas conforme a expressão 5.5 garantindo-se, a cada iteração, que elas estejam no intervalo [a, b] cujos extremos tenham valores de sinais contrários.

# 5.2 Interpretação geométrica

O número x dado pela fórmula 5.5 representa o ponto de interseção da reta que passa pelos pontos  $(a, f(a))$  e  $(b, f(b))$  com o eixo Ox.

De fato, a equação da reta que passa pelos pontos  $(a, f(a))$  e  $(b, f(b))$  é:

$$
\begin{vmatrix} x & f(x) & 1 \\ a & f(a) & 1 \\ b & f(b) & 1 \end{vmatrix} = 0
$$

Resolvendo este determinante, obtemos:

 $xf(a) + bf(x) + af(b) - bf(a) - af(x) - xf(b) = 0$  $x(f(a) - f(b)) + (b - a)f(x) + af(b) - bf(a) = 0$  $x = \frac{(b-a)f(x)+bf(a)-af(b)}{f(a)-f(b)}$  $f(a)-f(b)$ No ponto de interseção dessa reta com o eixo  $Ox$  tem-se  $f(x)=0$ . Logo:

$$
x = \frac{bf(a) - af(b)}{f(a) - f(b)}
$$

Multiplicando numerador e denominador por −1 resulta a expressão:

$$
x = \frac{af(b) - bf(a)}{f(b) - f(a)}
$$

Observamos que o Método da Falsa Posição procura gerar, a cada iteração, uma aproximação  $x_k$  para a raiz  $\xi$  cuja imagem seja a menor possível, isto é, uma aproximação tal que  $|f(x_k)| < \varepsilon$ , sem se preocupar com a diminuição da amplitude  $(b - a)$  do intervalo  $[a, b]$  que contém a raiz.

A Figura 5 ilustra como funciona o método.

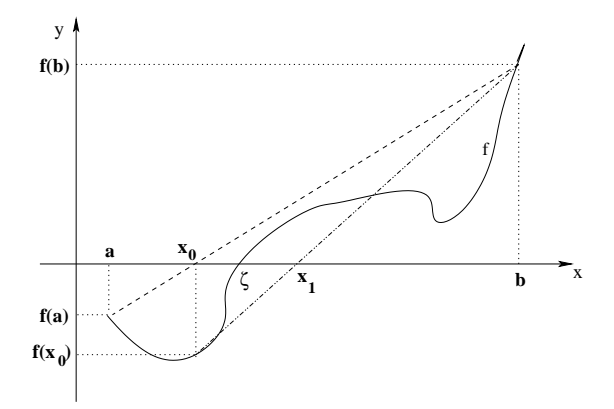

Figura 5: Interpretação geométrica do Método da Falsa Posição

# 5.3 Convergência

**Teorema 1** Seja f contínua em um intervalo [a, b] tal que  $f(a) \times f(b) < 0$ . Se, além disso:

- (i)  $f'$  preservar o sinal e não se anular em [a, b];
- (ii)  $m = \min_{x \in [a,b]} |f'(x)|;$
- (iii)  $M = \max_{x \in [a, b]} |f'(x)|;$

Então:  $|x_k - \xi| < \frac{M-m}{m} |x_k - x_{k-1}|$ 

Desta forma, se fizermos  $|x_k - x_{k-1}| < \frac{\varepsilon}{\frac{M-m}{m}}$  obteremos  $|x_k - \xi| < \varepsilon$ , isto é, o critério (ii) da seção 3 pode ser satisfeito impondo-se  $|x_k - x_{k-1}| < \frac{\varepsilon}{\frac{M-m}{m}}$ .

Entretanto, como na prática o cálculo dos limitantes inferior e superior da derivada primeira de f no intervalo  $[a, b]$  não é uma tarefa das mais simples (assim como verificar a satisfação ao item (i) do Teorema 1), é comum impor-se apenas que  $|x_k - x_{k-1}| < \varepsilon$  seja utilizado como critério substituto do mecanismo de parada (ii) da seção 3. Observamos, entretanto, que com essa imposição, nem sempre o Teorema 1 será atendido. Assim, não haverá garantia de que a solução  $x_k$  difira da raiz  $\xi$  de  $\varepsilon$ .

**Teorema 2** Se f é uma função contínua em um intervalo  $[a, b]$  e  $f(a) \times f(b) < 0$  então o Método da Falsa Posição converge.

Observamos que se  $f''$  preservar o sinal em [a, b], um dos extremos se manterá fixo durante o processo iterativo. Há 4 casos a analisar: (1)  $f''(x) > 0 \quad \forall x \in [a, b], f(a) < 0$ e  $f(b) > 0$ ; (2)  $f''(x) < 0 \quad \forall x \in [a, b], f(a) > 0$  e  $f(b) < 0$ ; (3)  $f''(x) > 0 \quad \forall x \in [a, b],$  $f(a) > 0$  e  $f(b) < 0$  e (4)  $f''(x) < 0 \ \forall x \in [a, b], f(a) < 0$  e  $f(b) > 0$ . Nos dois primeiros casos, o extremo direito b do intervalo será fixo, enquanto que nos dois últimos casos, o ponto fixo será o extremo esquerdo a.

### 5.4 Algoritmo

Apresentamos pela Figura 6 o pseudo-código do procedimento Falsa Posição. Este procedimento considera os critérios  $|f(x_k)| < \varepsilon$  e  $|x_k - x_{k-1}| < \varepsilon$  como mecanismos de parada.

procedimento  $FalsaPosicao(a,b, \varepsilon, ITERMAX,x);$ 

 $1 \quad k \leftarrow 0;$ 2  $x_{\text{ant}} \leftarrow a$ ; 3  $x \leftarrow \frac{a \times f(b) - b \times f(a)}{f(b) - f(a)};$ 4 enquanto  $((|x - x_{ant}| \ge \varepsilon \underline{ou} |f(x)| \ge \varepsilon) \underline{e} k \le TTERMAX)$  faça 5 se  $(f(a) \times f(x) < 0)$ 6 então  $b \leftarrow x$ 7 senão  $a \leftarrow x;$ 8  $x_{\text{ant}} \leftarrow x;$ <br>9  $x \leftarrow \frac{a \times f(b)}{a}$ 9  $x \leftarrow \frac{a \times f(b) - b \times f(a)}{f(b) - f(a)};$ 10  $k \leftarrow k + 1;$ 11 fim-enquanto; 12 se  $(k \leq ITERMAX)$ 13 então Retorne x como aproximação para a raiz; 14 senão Imprima: Não foi obtida uma aproximação com a precisão 15 requerida em k iterações; fim FalsaPosicao;

Figura 6: Algoritmo do Método da Falsa Posição

### 5.5 Exemplo

Determinar, com erro  $\varepsilon < 0, 01$ , a raiz da equação  $f(x) = 2x - \cos x = 0$  no intervalo [0, 1]. Solução:

Gerando as aproximações  $x_k$  segundo a expressão 5.6, obteremos a seguinte tabela:

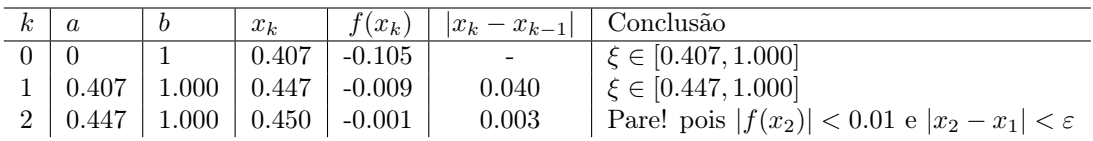

Logo,  $x_2 = 0.450$  é uma aproximação para a raiz  $\xi$  da equação  $f(x) = 2x - \cos x = 0$ com uma precisão  $\varepsilon < 0.01$ .

#### 5.6 Vantagens e Desvantagens do Método da Falsa Posição

A grande vantagem do Método da Falsa Posição é que ela é uma técnica robusta, que converge independentemente da forma do gráfico de f no intervalo  $[a, b]$ .

Entretanto, quando a convergência para a raiz só se faz a partir de um extremo do intervalo [a, b] e a imagem desse ponto fixo tem um valor muito elevado, a convergência é lenta. Este fato pode ser verificado analisando-se mais cuidadosamente a fórmula 5.5.

Suponhamos que o ponto fixo seja b. Neste caso, coloquemos a fórmula 5.5 em um outro formato, que mostre a parcela de acréscimo dado ao extremo esquerdo a, que nesta situação é variável. Para tanto, adicionemos ao seu numerador as parcelas  $-a \times f(a)$  e  $a \times f(a)$ . Logo:

$$
x = \frac{a \times f(b) - b \times f(a)}{f(b) - f(a)} = \frac{a \times f(b) - b \times f(a) - a \times f(a) + a \times f(a)}{f(b) - f(a)} = \frac{a[f(b) - f(a)] - (b - a)f(a)}{f(b) - f(a)}
$$
  
Assim:

$$
x = a - \frac{f(a)}{f(b) - f(a)}(b - a)
$$
\n(5.6)

Analisemos essa última fórmula. Sendo, por hipótese,  $b$  fixo e $f(\boldsymbol{b})$ elevado, a expressão  $-\frac{f(a)}{f(b)-f}$  $\frac{f(a)}{f(b)-f(a)}(b-a)$ , que representa o acréscimo, será pequena, acarretando convergência tão mais lenta quanto maior for o valor de  $f(b)$ . Para o caso de se considerar a como ponto fixo, faz-se necessário colocar a fórmula 5.6 em outro formato equivalente (que pode ser obtido a partir da fórmula 5.5, somando-se e subtraindo a parcela  $bf(b)$  ao seu numerador), a saber:  $x = b - \frac{f(b)}{f(b) - f}$  $\frac{f(b)}{f(b)-f(a)}(b-a).$ 

Para evitar que um extremo fique fixo durante o processo iterativo (situação que ocorre quando  $f(x_k) \times f(x_{k-1}) > 0$ , a idéia é substituir a reta que passa pelos pontos  $(a, f(a))$ e  $(b, f(b))$  por uma de inclinação menor. Por exemplo, se em duas iterações consecutivas tivermos  $f(x_k) \times f(x_{k-1}) > 0$  e o extremo fixo for b, então substituimos  $f(b)$  da fórmula 5.6 por  $f(b)/2$ .

# 6 Método de Newton-Raphson

#### 6.1 Introdução

Seja f uma função contínua em  $[a, b]$  tal que:

- (i)  $f(a) \times f(b) < 0$
- (ii) Existe uma única raiz  $\xi \in [a, b]$
- (iii)  $f' \in f''$  preservam o sinal e não se anulam em  $[a, b]$

Um exemplo de uma função satisfazendo as condições acima é o da figura 7 abaixo: A idéia do Método de Newton-Raphson é a de aproximar um arco da curva por uma

reta tangente traçada a partir de um ponto da curva.

Seja  $x_0 \in [a, b]$  uma aproximação inicial para a raiz. A tangente de  $\alpha$  na figura 7 é:

$$
\tan(\alpha) = \frac{f(x_0)}{x_0 - x_1} = f'(x_0)
$$

De onde resulta que:

$$
x_1 = x_0 - \frac{f(x_0)}{f'(x_0)}
$$

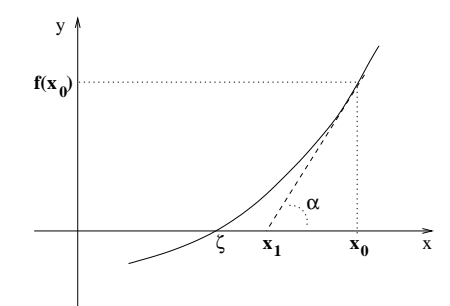

Figura 7: Interpretação geométrica do Método de Newton-Raphson

De forma análoga obtemos  $x_2$ , que representa a interseção da reta tangente ao gráfico de f no ponto  $(x_1, f(x_1))$  com o eixo dos x:

$$
\tan(\beta) = \frac{f(x_1)}{x_1 - x_2} = f'(x_1)
$$

Isto é:

$$
x_2 = x_1 - \frac{f(x_1)}{f'(x_1)}
$$

Genericamente:

$$
x_k = x_{k-1} - \frac{f(x_{k-1})}{f'(x_{k-1})} \quad \forall k = 1, 2, \dots
$$
 (6.7)

# 6.2 Escolha da aproximação inicial

**Teorema** Se  $f(a) \times f(b) < 0$  e  $f'$  e  $f''$  forem não nulas e preservarem o sinal em [a, b], então partindo-se de uma aproximação inicial  $x_0 \in [a, b]$  tal que  $f(x_0) \times f''(x_0) > 0$ é possível gerar, pelo Método de Newton, uma sequência de aproximações  $x_k$  que convirja para a raiz  $\xi$  de  $f(x) = 0$ .

# 6.3 Exemplo

Determinar pelo Método de Newton-Raphson, com precisão  $\varepsilon < 0.01$  em um máximo de 10 iterações, a raiz da equação  $f(x) = 2x - \cos x = 0$ .

(a)Isolamento

Já foi visto que  $\xi \in [0,1]$ .

(b)Determinação de  $x_0$ :

 $f'(x) = 2 + \text{sen } x \Longrightarrow f'(x) > 0 \ \forall x \in [0,1]$  $f''(x) = \cos x \Longrightarrow f''(x) > 0 \quad \forall x \in [0,1]$ 

Sendo  $f(0) = -1$ ,  $f(1) = 1.46$  e  $f''(x) > 0$  então podemos tomar como aproximação inicial  $x_0 = 1$ , pois  $f(1) f''(1) > 0$ .

(c)Refinamento:

| $\kappa$ | $x_k$ | $f(x_k)$                             | $f'(x_k)$ | $ x_k - x_{k-1} $   Conclusão |                                                            |
|----------|-------|--------------------------------------|-----------|-------------------------------|------------------------------------------------------------|
|          |       | 1.460                                | 2.841     |                               |                                                            |
|          |       | $1 \mid 0.486 \mid 0.088 \mid 2.467$ |           | 0.514                         |                                                            |
|          |       | $2 \mid 0.450 \mid 0.001 \mid$       | - 2.435   | 0.036                         |                                                            |
|          |       | $3 \mid 0.450 \mid 0.000 \mid 2.435$ |           | 0.000                         | Pare! pois $ f(x_3)  < 0.01$ e $ x_3 - x_2  < \varepsilon$ |

Logo,  $x_3 = 0.450$  é uma aproximação para a raiz  $\xi$  da equação  $f(x) = 2x - \cos x = 0$ com uma precisão  $\varepsilon < 0.01$ .

# 6.4 Algoritmo

Apresentamos pela Figura 8 o pseudo-código do procedimento Newton-Raphson. Este procedimento considera os critérios  $|f(x_k)| < \varepsilon$  e  $|x_k - x_{k-1}| < \varepsilon$  como mecanismos de parada.

procedimento  $Newton-Raphson(\varepsilon, ITERMAX,x);$ 

 $1 \quad k \leftarrow 0$ ; 2  $\delta \leftarrow \infty$ ; 3 enquanto  $(|\delta| \geq \varepsilon \underline{\text{ou}} |f(x)| \geq \varepsilon) \underline{\text{e}} k \leq \text{ITERMAX}$  faça 4  $\delta \leftarrow -\frac{f(x)}{f'(x)}$  $\frac{f(x)}{f'(x)}$ ; 5  $x \leftarrow x + \delta;$ 6  $k \leftarrow k + 1;$ 7 fim-enquanto; 8 se  $(k \leq ITERMAX)$ 9 então Retorne x como aproximação para a raiz; 10 senão Imprima: Não foi obtida uma aproximação com a precisão 11 requerida em k iterações; fim Newton-Raphson;

Figura 8: Algoritmo do Método de Newton-Raphson

#### 6.5 Vantagens e desvantagens do Método de Newton

O Método de Newton-Raphson tem convergência muito boa (quadrática). Entretanto, apresenta as seguintes desvantagens:

- (i) Exige o cálculo e a análise do sinal de  $f'$  e  $f''$
- (ii) Se  $f'(x_{k-1})$  for muito elevado a convergência será lenta
- (iii) Se  $f'(x_{k-1})$  for próximo de zero pode ocorrer *overflow*

Para contornar o item (i), o qual é necessário para a escolha da aproximação inicial, é comum apenas calcular-se o valor da função e o de sua derivada segunda nos extremos a e b, considerando para  $x_0$  o extremo que satisfazer a condição  $f(x_0) \times f''(x_0) > 0$ . Para tanto, é importante que o intervalo  $[a, b]$  considerado seja suficientemente pequeno, de forma a minimizar a possibilidade de variação de sinal de  $f'$  e  $f''$ .

# 7 Estudo Especial das Equações Algébricas

Equações algébricas são todas as equações que podem ser colocadas na forma:

$$
P_n(x) = a_n x^n + a_{n-1} x^{n-1} + \dots + a_2 x^2 + a_1 x + a_0 = 0
$$
\n(7.8)

onde  $a_i \in \mathcal{R}$   $\forall i = 0, 1, \dots, n$ 

Teorema Fundamental da Álgebra  $P_n(x) = 0$  tem n raízes  $\xi_i$ ,  $i = 1, 2, \cdots, n$  reais ou complexas.

### 7.1 Valor de um polinômio em um ponto

#### 7.1.1 Forma tradicional

Dado um polinômio  $P_2(x) = 3x^2 - 5x + 6$ , se desejarmos calcular seu valor em um dado ponto, por exemplo, para  $x = 1$ , normalmente o fazemos da seguinte forma:

$$
P_2(1) = 3 \times 1^2 - 5 \times 1 + 6
$$

Observamos que essa forma tem complexidade quadrática  $(O(n^2))$ , conforme se mostra na Tabela 1 a seguir.

Tabela 1: Complexidade da forma tradicional de se avaliar um polinônio

| Polinômio                                                   | Grau             |           | Adições   Multiplicações | $\rm Total$ |
|-------------------------------------------------------------|------------------|-----------|--------------------------|-------------|
| $P_1(x) = a_1x + a_0$                                       |                  |           |                          |             |
| $\overline{P_2(x)} = a_2x^2 + a_1x + a_0$                   |                  |           | $3(1+2)$                 |             |
| $P_3(x) = a_3x^3 + a_2x^2 + a_1x + a_0$                     |                  |           | 6 $(1+2+3)$              |             |
|                                                             |                  |           |                          |             |
| $P_n(x) = a_n x^n + a_{n-1} x^{n-1} + \cdots + a_1 x + a_0$ | $\boldsymbol{n}$ | $n_{\rm}$ | $1 + 2 + \cdots + n$     | $n^2+3n$    |

#### 7.1.2 Regra de Horner

Uma forma de reduzir a complexidade envolvida na avaliação de um polinômio em um ponto é usar a Regra de Horner, que usa uma sequência de parênteses aninhados.

Tabela 2: Complexidade da Regra de Horner

| Polinômio                                                    | Grau   | Adições | Multiplicações | Total |
|--------------------------------------------------------------|--------|---------|----------------|-------|
| $P_1(x) = a_1x + a_0$                                        |        |         |                |       |
| $P_2(x) = (a_2x + a_1)x + a_0$                               |        |         |                |       |
| $P_3(x) = ((a_3x + a_2)x + a_1)x + a_0$                      |        |         |                |       |
|                                                              |        |         |                |       |
| $P_n(x) = (\cdots (a_n x + a_{n-1})x + \cdots + a_1)x + a_0$ | $\, n$ |         |                |       |

Como se pode observar da Tabela 2, a complexidade envolvida na avaliação de um polinômio em um ponto por esta regra é linear  $(O(n))$ .

Exemplo: Calcular  $P(5)$  nos seguintes casos: (a)  $P(x) = 4x^3 + 2x^2 - x + 1$ (b)  $P(x) = x^5 + 2x^3 + 5x^2 - 6$ 

Solução:  $\overline{(a) P(x)} = ((4x + 2)x - 1)x + 1 \Longrightarrow P(5) = ((4 \times 2 + 2) \times 2 - 1) \times 2 + 1 = 546$ (b)  $P(x) = (((x + 0)x + 2)x + 5)x + 0)x - 6 \implies$  $P(5) = ((( (5+0) \times 5+2) \times 5+5) \times 5+0) \times 5-6 = 3494$ 

Na Figura 9 ilustra-se o pseudocódigo do procedimento Horner. Os parâmetros de entrada deste procedimento são o grau n do polinômio, seu vetor a de coeficientes, o ponto x para o qual se deseja calcular o valor do polinômio. A saída é a variável P, que acumula o valor do polinômio no ponto x.

#### procedimento  $Horner(n, a, P, x);$

 $1 \quad P \leftarrow a_n;$ 2 para  $i = n$  <u>até</u> 1 passo −1 faça  $\overline{3}$   $\overline{P} \leftarrow P \times x + a_{i-1};$ 4 fim-enquanto; 5 Retorne  $P$ ; fim Horner:

Figura 9: Procedimento de Horner

# 7.2 Limite das Raízes Reais

#### 7.2.1 Limite Superior das Raízes Positivas (LSRP)

Teorema de Lagrange Seja a equação algébrica

 $P_n(x) = a_n x^n + a_{n-1} x^{n-1} + \cdots + a_2 x^2 + a_1 x + a_0 = 0$  com  $a_n > 0$ ,  $a_0 \neq 0$ e  $k = \max_{0 \le i \le n-1} \{i : a_i < 0\}$ . Então para limite superior das raízes positivas de  $P_n(x) = 0$ , caso existam, pode-se tomar o número:

$$
L = 1 + \sqrt[n-k]{\frac{B}{a_n}}\tag{7.9}
$$

sendo  $B = \max_{\substack{a_i < 0 \\ 0 \le i \le n-1}}$  $|a_i|$ 

Desse teorema concluímos que se  $\xi^+$  é a maior das raízes positivas de  $P_n(x) = 0$ , então:

 $\xi^+ \leq L$ 

Exemplo 1: Determinar o limite superior das raízes positivas da equação  $P(x) = x^5 +$  $3x^4 - 9x^3 - x^2 + 20x - 12 = 0.$ 

Solução:  $\overline{n=5, a_n} = 1, a_0 = -12 \neq 0,$ 

$$
k = \max_{0 \le i \le n-1} \{i : a_i < 0\} = \max_{0 \le i \le 4} \{3, 2, 0\} = 3
$$
\n
$$
B = \max_{\substack{a_i < 0 \\ a_i < 0}} |a_i| = \max_{\substack{a_i < 0 \\ 0 \le i \le 4}} \{|-9|, |-1|, |-12|\} = 12
$$
\n
$$
L = 1 + \sqrt[n-1]{\frac{B}{a_n}} = 1 + \sqrt[2]{\frac{12}{1}} = 1 + 3.46 = 4.46
$$
\n
$$
\text{Logo, } \xi^+ \le 4.46
$$

#### 7.2.2 Limite Inferior das Raízes Positivas (LIRP)

Sejam  $\xi_1, \xi_2, \cdots, \xi_n$  as raízes de  $P_n(x) = 0$ . Logo:

$$
P(x) = a_n(x - \xi_1)(x - \xi_2) \cdots (x - \xi_n) = 0
$$

Para determinarmos o limite inferior das raízes positivas de  $P_n(x) = 0$ , basta substituirmos x por  $\frac{1}{x}$  em  $P_n(x) = 0$  e aplicarmos o Teorema de Lagrange à equação resultante. O inverso do limite obtido será, então, o limite inferior das raízes positivas de  $P_n(x) = 0$ .

Mais especificamente, seja a equação auxiliar  $P_1(x) = x^n P(\frac{1}{x}) = 0$ .

Tendo em vista que  $P_1(x) = a_n(\frac{1}{x} - \xi_1)(\frac{1}{x} - \xi_2) \cdots (\frac{1}{x} - \xi_n) = 0$ , tem-se que as raízes de  $P_1(x) = 0$  são:  $\frac{1}{\xi_1}, \frac{1}{\xi_2}, \cdots, \frac{1}{\xi_n}$ .

Seja  $\frac{1}{\xi^+}$  a maior das raízes positivas de  $P_1(x) = 0$  e  $L_1$  o limite superior das raízes positivas de  $P_1(x) = 0$ . Então  $\frac{1}{\xi^+} \le L_1$ . Isto é:  $\xi^+ \ge \frac{1}{L_1}$ .

Portanto,  $\frac{1}{L_1}$  é o limite inferior das raízes positivas de  $P_n(x) = 0$ .

Exemplo 2: Determinar o limite inferior das raízes positivas de  $P(x) = x^5 + 3x^4 - 9x^3$  $x^2 + 20x - 12 = 0.$ 

#### Solução:

$$
P_1(x) = x^5 P(\frac{1}{x}) = x^5 [(\frac{1}{x})^5 + 3(\frac{1}{x})^4 - 9(\frac{1}{x})^3 - (\frac{1}{x})^2 + 20(\frac{1}{x}) - 12] = 0
$$
  
\n
$$
\therefore P_1(x) = 1 + 3x - 9x^2 - x^3 + 20x^4 - 12x^5 = 0.
$$
  
\nComo  $a_n < 0$ , devemos multiplicar a equação auxiliar por -1. Desta forma, obtenos:  
\n
$$
P_1(x) = 12x^5 - 20x^4 + x^3 + 9x^2 - 3x - 1 = 0.
$$
  
\nNesta equação temos:  $n = 5$ ,  $a_n = 12$ ,  
\n
$$
B = \max\{| -20|, | -3|, | -1|\} = 20,
$$
  
\n
$$
k = \max\{4, 1, 0\} = 4.
$$
  
\nAssim,  $L_1 = 1 + \frac{n - k}{\sqrt[3]{\frac{B}{a_n}}} = 1 + \frac{5 - 4}{\sqrt[3]{\frac{20}{12}}} = 1 + \frac{\sqrt{1.67}}{1.67} = 2.67$   
\nPortanto,  $\frac{1}{L_1} = \frac{1}{2.67} = 0.37$  é o LIRP de  $P(x) = 0$ , isto é,  $\xi^+ \ge 0.37$ .

Obs.: Dos exemplos 1 e 2 concluimos que  $0.37 \leq \xi^+ \leq 4.46$ 

#### 7.2.3 Limite Inferior das Raízes Negativas (LIRN)

Sejam  $\xi_1, \xi_2, \dots, \xi_n$  as raízes de  $P(x) = 0$ . Se tomarmos como equação auxiliar  $P_2(x) =$  $P(-x) = 0$ , teremos como raízes de  $P_2(x) = 0: -\xi_1, -\xi_2, \dots, -\xi_n$ .

Seja  $-\xi^-$ ,  $\xi^-$  < 0, a maior das raízes positivas de  $P_2(x) = 0$  e  $L_2$  o limite superior das raízes positivas de  $P_2(x) = 0$ .

Então:  $-\xi^{-} \leq L_2 \Longrightarrow \xi^{-} \geq -L_2$ , isto é,  $-L_2$  é o limite inferior das raízes negativas de  $P(x)=0$ .

Exemplo 3: Determinar o LIRN da equação algébrica  $x^5 + 3x^4 - 9x^3 - x^2 + 20x - 12 = 0$ .

Solução:  $\overline{P_2(x)} = P(-x) = (-x)^5 + 3(-x)^4 - 9(-x)^3 - (-x)^2 + 20(-x) - 12 = 0$  $\therefore P_2(x) = -x^5 + 3x^4 + 9x^3 - x^2 - 20x - 12 = 0$ Para que possamos aplicar o Teorema de Lagrange devemos multiplicar a equação anterior por −1, uma vez que  $a_n = a_5 = -1 < 0$ . Desta forma:  $P_2(x) = x^5 - 3x^4 - 9x^3 + x^2 + 20x + 12 = 0$ Nesta equação temos:  $n = 5$ ,  $a_n = 1$ ,  $B = \max\{|-3|, |-9|\} = 9,$  $k = \max\{4, 3\} = 4.$  $\lambda$  – max<sub>1</sub>4, 3*j* – 4.<br>Assim,  $L_2 = 1 + \sqrt[n-k]{\frac{B}{a_n}} = 1 + \sqrt[5-4]{\frac{B}{a_n}}$  $\sqrt[4]{\frac{9}{1}} = 1 + \sqrt[1]{9} = 10$ Portanto,  $\xi^- \geq -10$ .

#### 7.2.4 Limite Superior das Raízes Negativas (LSRN)

De forma análoga aos casos anteriores, seja a equação auxiliar:

$$
P_3(x) = x^n P\left(\frac{-1}{x}\right) = 0
$$

Seja  $-\frac{1}{\xi^-}$ ,  $\xi^-$  < 0, a maior das raízes positivas de  $P_3(x) = 0$  e  $L_3$  o limite superior das raízes positivas de  $P_3(x) = 0$ .

Logo:  $-\frac{1}{\xi^-} \leq L_3 \stackrel{\xi^- \leq 0}{\Longrightarrow} -1 \geq \xi^- L_3 \stackrel{L_3 > 0}{\Longrightarrow} -\frac{1}{L_3} \geq \xi^- \implies \xi^- \leq -\frac{1}{L_3}$ . Isto é,  $-\frac{1}{L_3}$  é o limite superior das raízes negativas de  $P(x) = 0$ .

Exemplo 4: Determinar o LSRN da equação algébrica  $x^5 + 3x^4 - 9x^3 - x^2 + 20x - 12 = 0$ .

Solução:

$$
P_3(x) = x^5 P\left(-\frac{1}{x}\right) = x^5 \left[\left(-\frac{1}{x}\right)^5 + 3\left(-\frac{1}{x}\right)^4 - 9\left(-\frac{1}{x}\right)^3 - \left(-\frac{1}{x}\right)^2 + 20\left(-\frac{1}{x}\right) - 12\right] = 0
$$
  
.:  $P_3(x) = -1 + 3x + 9x^2 - x^3 - 20x^4 - 12x^5 = 0.$ 

Como  $a_n < 0$ , devemos multiplicar a equação auxiliar por −1. Desta forma, resulta que:

 $P_3(x) = 12x^5 + 20x^4 + x^3 - 9x^2 - 3x + 1 = 0.$ Nesta equação temos:  $n = 5$ ,  $a_n = 12$ ,  $B = 9$ ,  $k = 2$ . Nesta equação temos:  $n = 3$ ,  $a_n = 12$ ,  $b = 9$ ,  $k = 2$ .<br>Assim,  $L_3 = 1 + \sqrt[n-1]{\frac{B}{a_n}} = 1 + \sqrt[5-2]{\frac{9}{12}} = 1 + \sqrt[3]{0.75} = 1.91$ Portanto,  $-\frac{1}{L_3} = -\frac{1}{1.93} = -0.52$  é o LSRN de  $P(x) = 0$ .

Obs.: Dos exemplos 3 e 4, concluímos que  $-10 \le \xi^- \le -0.52$ .

### 7.3 O Número de Raízes Reais

#### 7.3.1 Regra de Sinais de Descartes

O número de raízes positivas de uma equação algébrica, denotado por  $n^+$  ou é igual ao número de variações de sinal na sequência dos coeficientes ou é menor que esse número por um inteiro par.

Exemplo 5: Em  $P(x) = +x^3 - 4x^2 - x + 6 = 0$  há 2 variações de sinal na sequência dos  $\overline{\text{coeficientes}}$ . Portanto, há 2 raízes positivas ou nenhuma  $(n^+=2 \text{ ou } 0)$ .

Para determinarmos o número de raízes negativas de  $P(x) = 0$ , denotado por  $n^{-}$ , basta trocarmos x por −x e calcularmos o número de raízes positivas de  $P(-x) = 0$ , o qual será o número de raízes negativas de  $P(x) = 0$ .

Para o exemplo anterior, em  $P(-x) = (-x)^3 - 4(-x)^2 - (-x) + 6 = -x^3 - 4x^2 + x + 6 = 0$ há uma troca de sinal. Logo,  $n^- = 1$ .

Exemplo 6:  $P(x) = x^4 - 2x^3 - 7x^2 + 8x + 12 = 0$ Solução:

$$
n^{+} = 2 \text{ ou } 0
$$
  
\n
$$
P(-x) = (-x)^{4} - 2(-x)^{3} - 7(-x)^{2} + 8(-x) + 12 = 0
$$
  
\n
$$
\therefore P(-x) = x^{4} + 2x^{3} - 7x^{2} - 8x + 12 = 0
$$
  
\n
$$
n^{-} = 2 \text{ ou } 0
$$

Exemplo 7:  $P(x) = x^4 - 8x^3 + 16x^2 - 8x + 15 = 0$ Solução:

$$
n^{+} = 4
$$
 ou 2 ou 0  
\n
$$
P(-x) = (-x)^{4} - 8(-x)^{3} + 16(-x)^{2} - 8(-x) + 15 = 0
$$
  
\n
$$
\therefore P(-x) = x^{4} + 8x^{3} + 16x^{2} + 8x + 15 = 0
$$
  
\n
$$
n^{-} = 0
$$

Exemplo 8:  $P(x) = x^2 + 4x + 4 = 0$ Solução:

$$
n^{+} = 0
$$
  
\n
$$
P(-x) = (-x)^{2} + 4(-x) + 4 = 0
$$
  
\n
$$
\therefore P(-x) = x^{2} - 4x + 4 = 0
$$
  
\n
$$
n^{-} = 2 \text{ ou } 0
$$

#### 7.3.2 Regra de Sinais de Sturm

- Sequência de Sturm Chama-se sequência de Sturm de uma equação algébrica  $P(x) = 0$ à sucessão:  $p_0(x), p_1(x), p_2(x), \cdots, p_n(x)$ onde  $p_0(x) = P(x)$ ,  $p_1(x) = P'(x)$  e  $p_k(x)$ ,  $k \ge 2$  é o resto da divisão, com sinal trocado, de  $P_{k-2}(x)$  por  $P_{k-1}(x)$ .
- Teorema de Sturm Se  $P(a) \neq 0$  e  $P(b) \neq 0$  então o número de raízes reais distintas de  $P(x) = 0$  no intervalo  $a \leq x \leq b$  é exatamente  $|N(a) - N(b)|$ , onde  $N(a)$ (respectivamente N(b)) representa o número de variações de sinal na sequência de Sturm no ponto  $x = a$  (respectivamente  $x = b$ ).

Exemplo 9: Calcular o número de raizes reais distintas no intervalo [0, 3] da equação  $P(x) = x^3 + x^2 - x + 1 = 0$ , sabendo-se que a sucessão de Sturm de  $P(x) = 0$  é:

(a) 
$$
p_0(x) = x^3 + x^2 - x + 1
$$

(b)  $p_1(x) = 3x^2 + 2x - 1$ 

(c)  $p_2(x) = \frac{8}{9}x - \frac{10}{9}$ (d)  $p_3(x) = -\frac{99}{16}$ 

Solução:

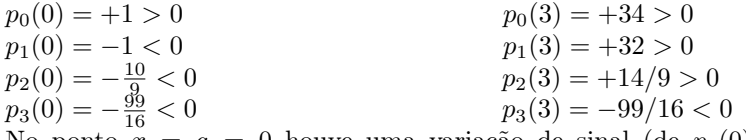

No ponto  $x = a = 0$  houve uma variação de sinal (de  $p_0(0)$  para  $p_1(0)$ ). Assim  $N(0) = 1.$ 

Por outro lado, no ponto  $x = b = 3$  também houve uma variação de sinal (de  $p_2(3)$ ) para  $p_3(3)$ ). Assim  $N(3) = 1$ .

Do exposto, concluímos que a equação  $x^3 + x^2 - x + 1 = 0$  não possui raízes no intervalo [0, 3] pois  $N(0) - N(3) = 1 - 1 = 0$ .

Exemplo 10: Dada a equação  $x^4 - 2x^3 - 7x^2 + 8x + 12 = 0$ , pede-se:

- (a) Determinar os limites das raízes reais
- (b) Construir a sequência de Sturm
- (c) Determinar o número de raízes reais
- (d) Isolar as raízes

Solução:

- (a.1) Determinação do LSRP
- (a.2) Determinação do LIRP
- (a.3) Determinação do LIRN
- (a.4) Determinação do LSRN